# Digestive Functors 0.3 GhentFPG

#### Jasper Van der Jeugt

#### March 20, 2012

K ロ K K OP K K 포 K K 포 K 도 포

 $\begin{picture}(160,170) \put(0,0){\line(1,0){10}} \put(10,0){\line(1,0){10}} \put(10,0){\line(1,0){10}} \put(10,0){\line(1,0){10}} \put(10,0){\line(1,0){10}} \put(10,0){\line(1,0){10}} \put(10,0){\line(1,0){10}} \put(10,0){\line(1,0){10}} \put(10,0){\line(1,0){10}} \put(10,0){\line(1,0){10}} \put(10,0){\line(1,0){10}} \put(10,0){\line$ 

Hello!

My name is Jasper Student at UGent I write Haskell GhentFPG @jaspervdj jaspervdj.be

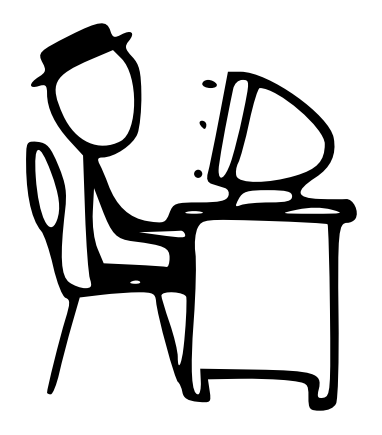

イロト イ押ト イミト イヨト

 $\Omega$ 

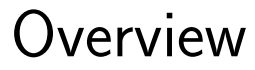

## What are formlets? digestive-functors digestive-functors 0.3

Coined in a 2008 paper

The essence of form abstraction

Ezra Cooper, Sam Lindley, Philip Wadler, and Jeremy Yallop.

Haskell library by Chris Eidhof

## Idea: forms written using an Applicative Functor approach are inherently composable.

#### data Date  $=$  Date  $\{$  month :: Integer , day : : Integer } deriving (Show)

**KED KARD KED KED E VOOR** 

valid Date :: Date  $\rightarrow$  Bool valid  $Data$  (Date m d) = m 'elem' [1 . 12] && d 'elem'  $[1 \t.. 31]$ 

**KED KARD KED KED E VOOR** 

dateForm' :: Form Date  $dateForm' = Date$  $<$ \$ $>$  inputInteger $F$  (Just 1) <\*> inputIntegerF (Just 16) dateForm :: Form Date  $dateForm = dateForm ' 'check'$ ensure validDate  $"$  This is not a valid date"

# Composability?

dateForm :: Form Date

#### in put Integer F (Just 1) : : Form Integer

KEL KARIKER KER E YAN

#### $data$  User = User  $\{$  name  $\therefore$  String , password :: String , birthdate :: Date  $\}$  deriving  $(Show)$

#### userForm :: Form User  $userForm = User$  $<$ \$> input $F$  Nothing  $\ll\gg$  passwordF **Nothing** <∗> dateFo rm

**KED KARD KED KED E VOOR** 

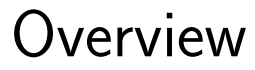

## What are formlets? digestive-functors digestive-functors 0.3

digestive-functors

#### Released in 2010

## A number of practical improvements in comparison to formlets

Similar API, completely different internals

### Allow user to click label instead of (small) checkbox  $<$ label for=" checkbox" $>$  $l$  a hel :  $\langle$  / label $>$  $\langle$ input type=" checkbox"  $id =$ " checkbox" />

digestive-functors

# Error type in formlets: [ String ]

Error type in digestive-functors: [ErrorDescription]  $\rightarrow$  Html

KEL KARIKER KER E YAN

In formlets:

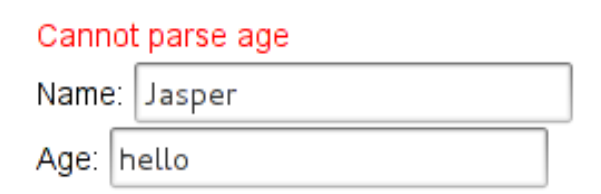

K ロ > K @ > K ミ > K ミ > - 트 - K O Q Q\*

digestive-functors

#### In digestive-functors:

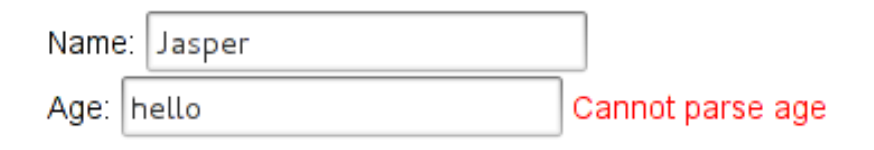

(ロ) (@) (경) (경) (경) 경 (O) (O)

digestive-functors

#### Problems:

Sometimes hard to use Suffered from TMTVA\* Syndrome Complicated implementation

\*Too Many Type Variables, Aaargh!

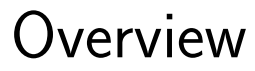

## What are formlets? digestive-functors digestive-functors 0.3

#### What I've been working on for some weeks

#### Attempts to overcome the main drawback of formlets

#### foo :: Form User

## Specifies the *validation rules* as well as the HTML layout

## Separation of concerns

- $\triangleright$  Create multiple representations for a single form
- $\triangleright$  Cleaner validation rules code
- $\triangleright$  Use different HTML templating engines

# Disadvantage: some loss of type-safety

Probably impossible to have a type-safe coupling of view and validation rules without losing flexibility or ease-of-use

Explanation does not fit on this slide

dateForm' :: Form Date  $dateForm' = Date$  $\langle$ \$> "month" .: string Read'  $\langle\rightarrow\rangle$  " day" .: string Read' where  $string Read' = string Read$ "Can't parse"

```
dateForm :: Form Date
dateForm = check"This is not a valid date"
    validDate
    dateForm'
```
 $dateView$  view  $=$  do errorList "month" view label "month" view "Name: "  $inputText$  "month" view  $H.$  br

> errorList "day" view label "day" view "Email: .." in put Text " day" view  $H.$  br

# digestive-functors 0.3 **Composability**

userForm :: Form User  $userForm = User$  $\langle$ \sigmapsarrow "  $\therefore$  string' - Password is just a string!  $\langle * \rangle$  "password" : string'  $\langle * \rangle$  "birthdate" .: dateForm where string  $' =$  string Nothing 

 $userView :: View$  Html  $\rightarrow$  Html userView view  $=$  do label "name" view "Name: " input Text "name" view  $H$   $hr$ 

> label "name" view "Name: " inputPassword "name" view  $H.$  br

userView :: View Html -> Html userView view  $=$  do

> . . . label "birthdate month" view "Month : " in put Text " birthdate . month" vi ew H hr

userView :: View Html  $\rightarrow$  Html  $userView$  view  $= do$ 

> dateView \$ subView "birthdate" view

> > K ロ > K @ > K ミ > K ミ > - 트 - K O Q Q\*

# Demo

세미 시 세 세 개 세 제 제 제 제 되는 사람이 되는 것

 $\begin{picture}(16,15) \put(0,0){\line(1,0){15}} \put(10,0){\line(1,0){15}} \put(10,0){\line(1,0){15}} \put(10,0){\line(1,0){15}} \put(10,0){\line(1,0){15}} \put(10,0){\line(1,0){15}} \put(10,0){\line(1,0){15}} \put(10,0){\line(1,0){15}} \put(10,0){\line(1,0){15}} \put(10,0){\line(1,0){15}} \put(10,0){\line(1,0){15}} \put(10,0){\line(1$